## **5. Améliorer la visibilité et la transparence - 1/2**

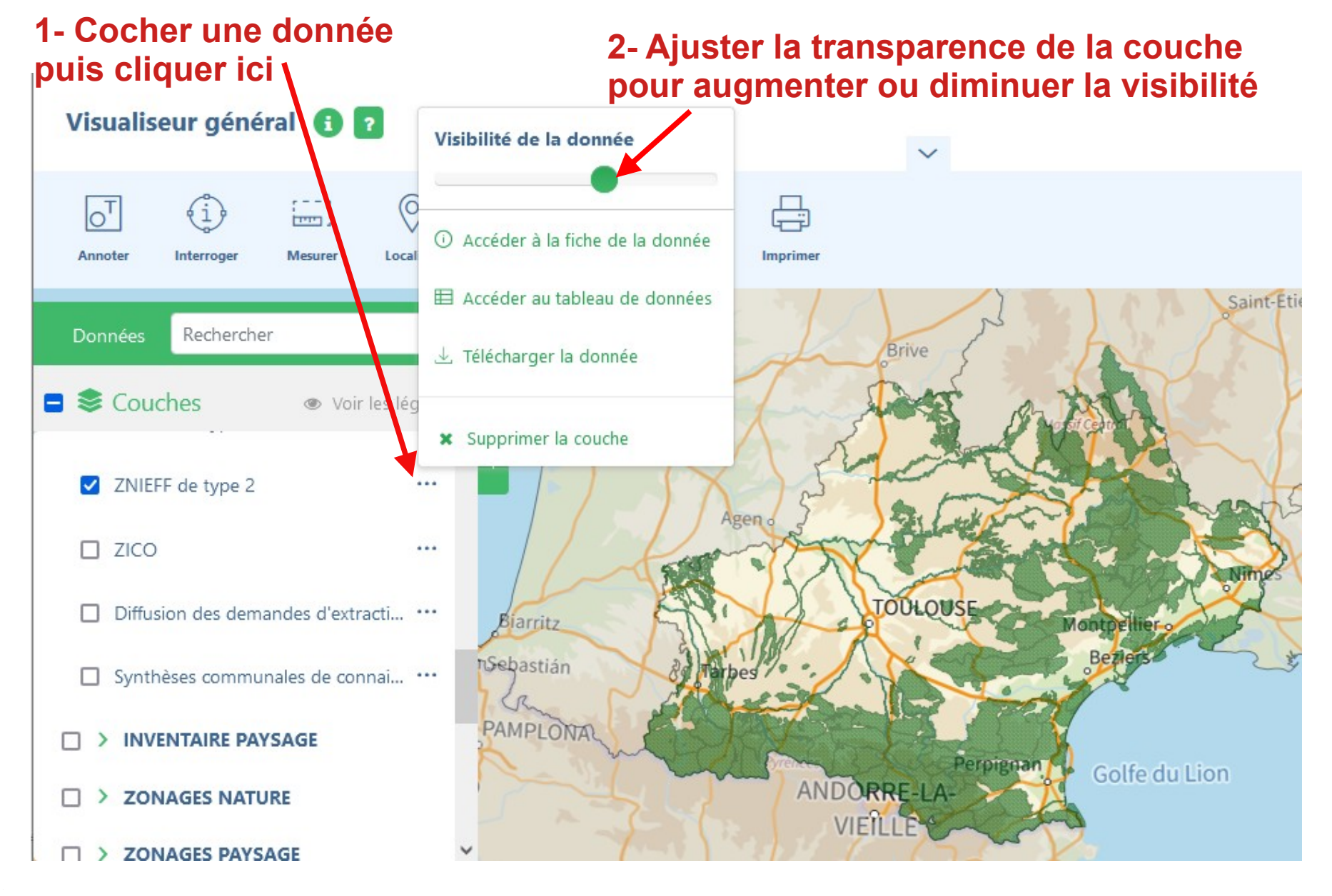

## **5. Améliorer la visibilité et la transparence - 2/2**

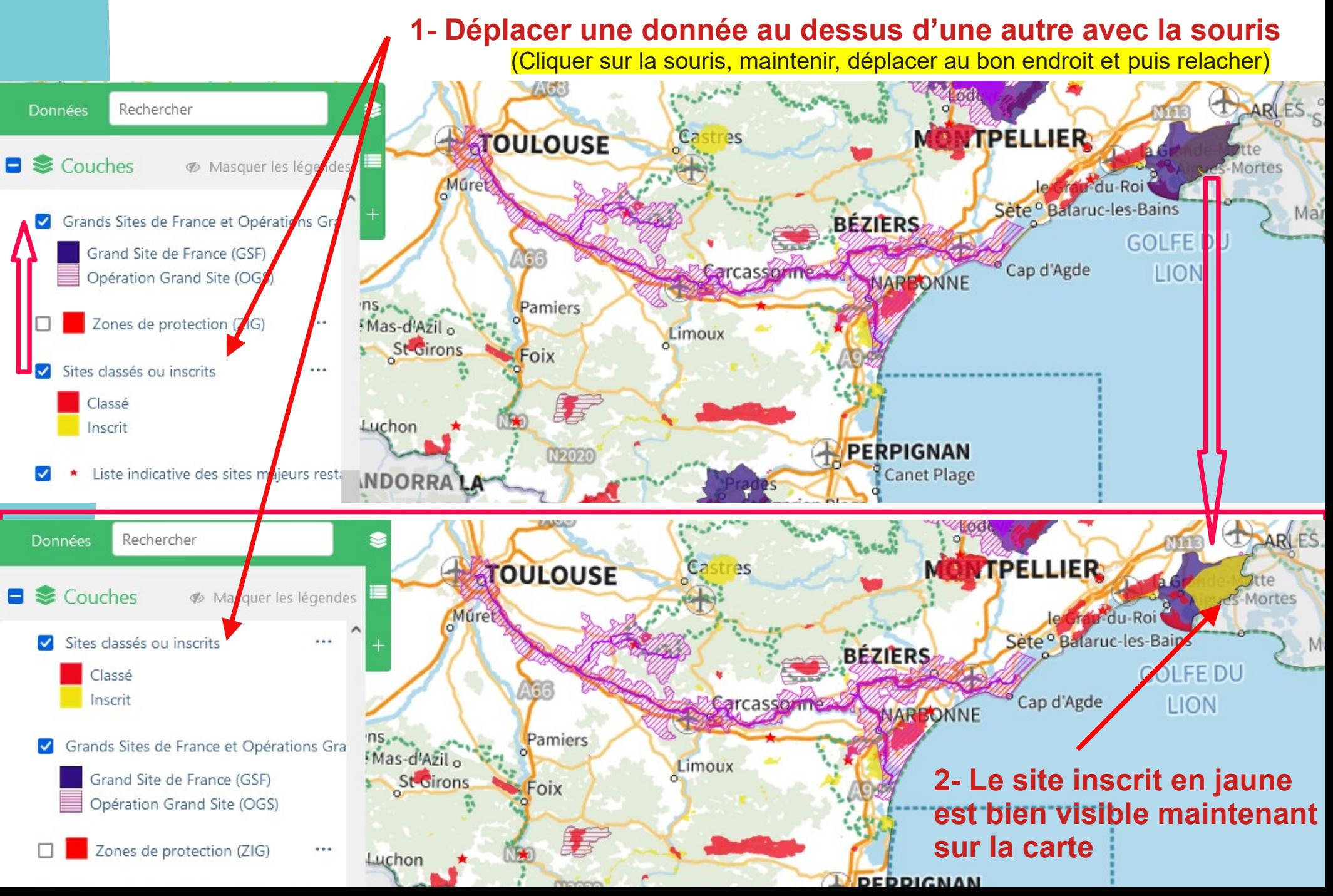